#### Linux Forensics

# Dr. Phil Polstra @ppolstra

## PhD, CISSP, CEH http://philpolstra.com

Certifications: [http://www.securitytube-training.com](http://www.securitytube-training.com/)

Pentester Academy: [http://www.PentesterAcademy.com](http://www.PentesterAcademy.com/)

#### Starting an Investigation

#### High Level Process

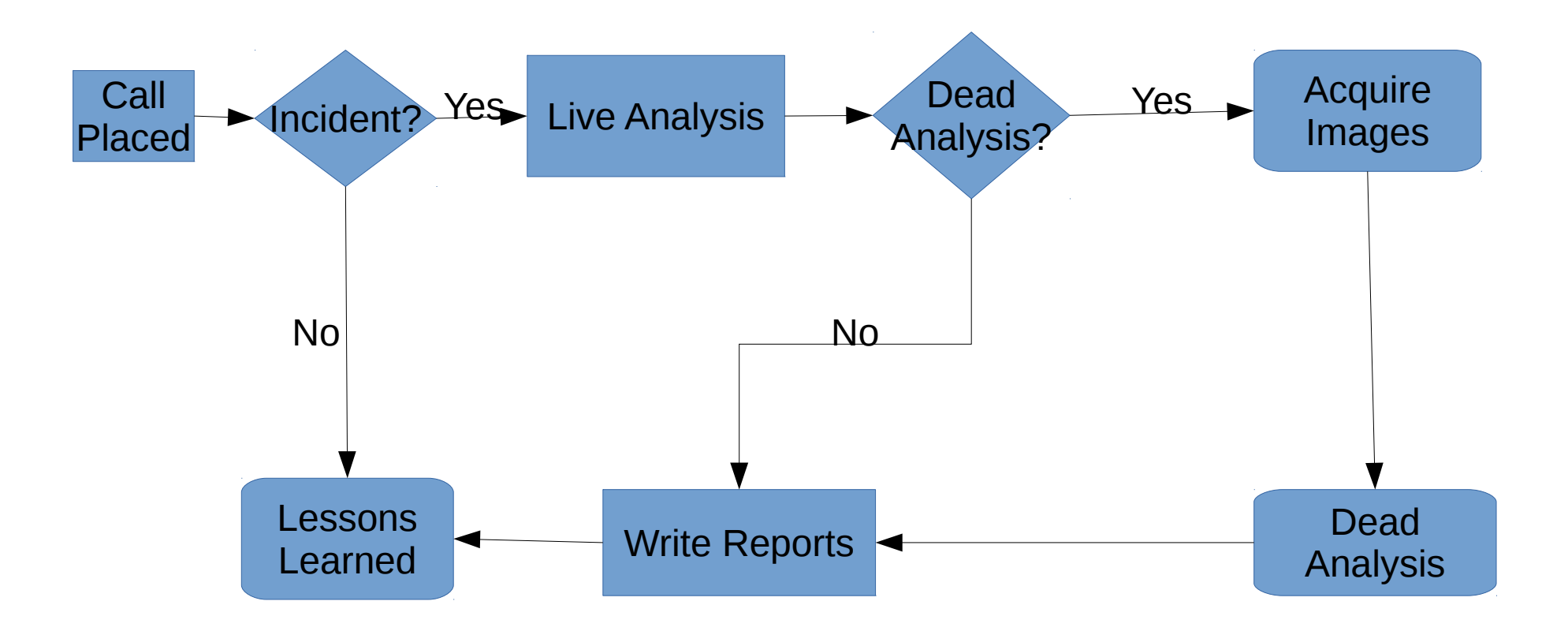

## Has there been an incident?

- Open a case file
- Talk to the users
	- Why did they call you?
	- Why do they think there is a problem?
	- What is known about the potential victim system:
		- Normal use
		- **Origins**
		- Recent repairs?

## Documentation

- Write notes in your notebook
	- What users said
	- What you know about the subject system
- Consider taking photos of system and screen if appropriate
- You are now ready to consider actually touching the system

## Mount the known good binaries

- If not automounted mount your drive
- Run known good shell
- Set path to only point to your directories
- Reset LD LIBRARY PATH

#### Mounting Incident Response Media